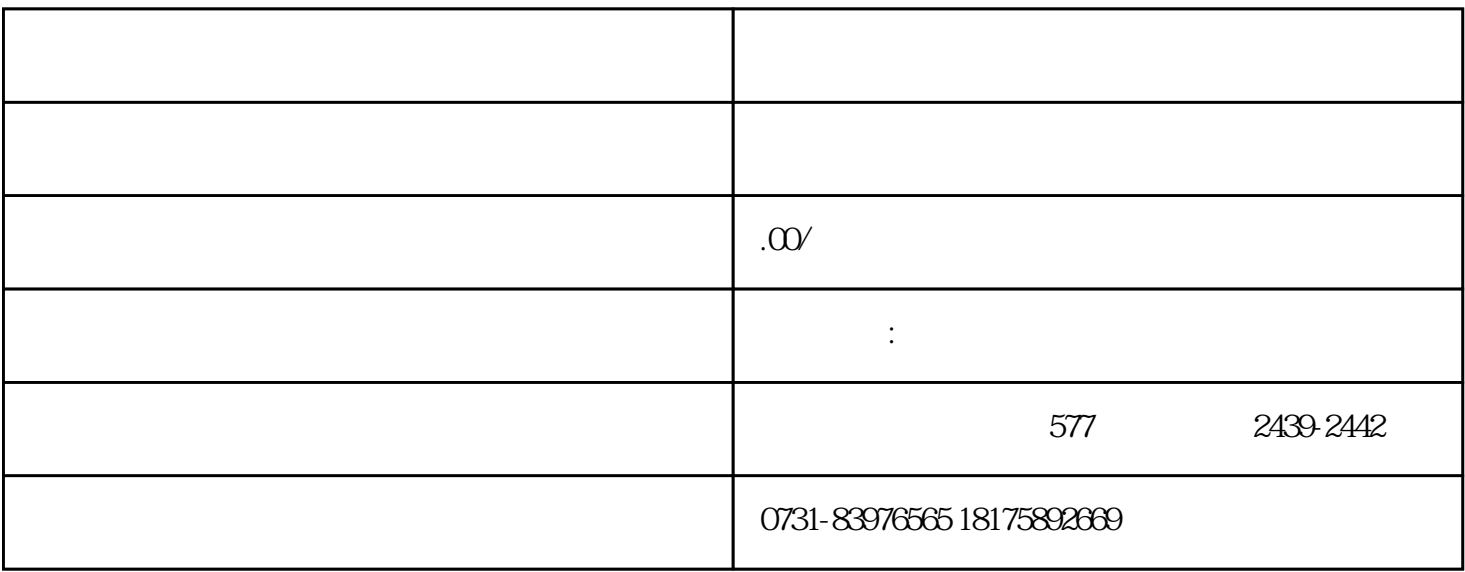

, the contraction of the contraction of  $1$ ,  $\ldots$ 

 $\mathcal{Z}$ 

 $\sim$  3.  $\overline{4}$